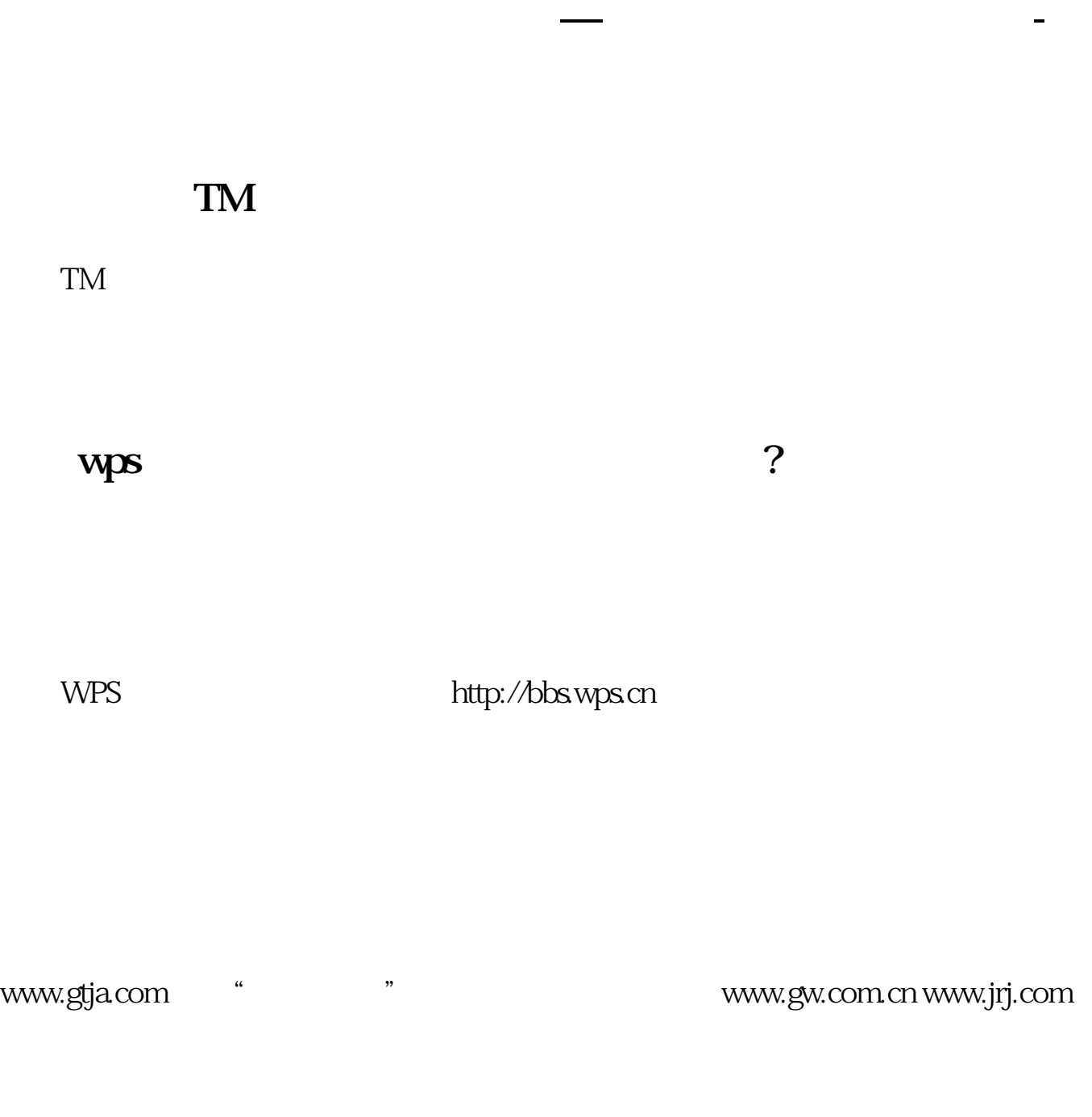

ijiu !

 $51$ 

http://www.ttcaij.com/index.html

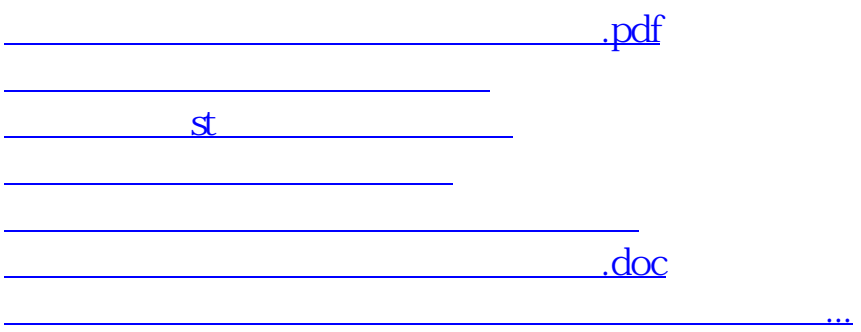

<https://www.gupiaozhishiba.com/subject/4646385.html>